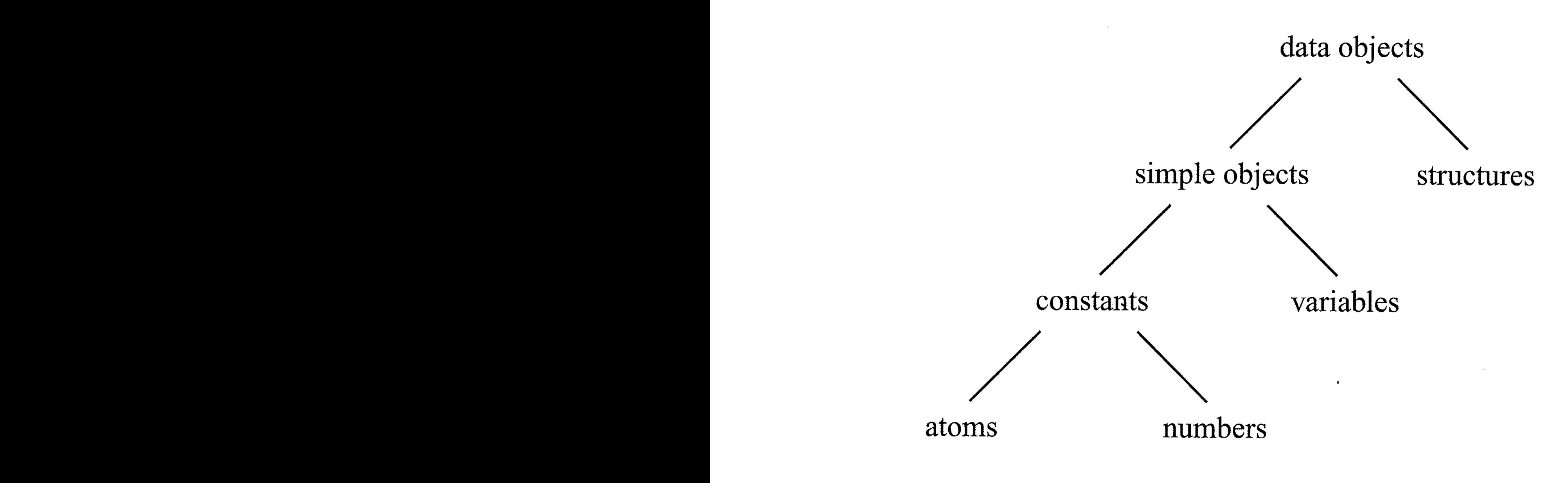

Figure 2.1 Data objects in Prolog.

## Terms

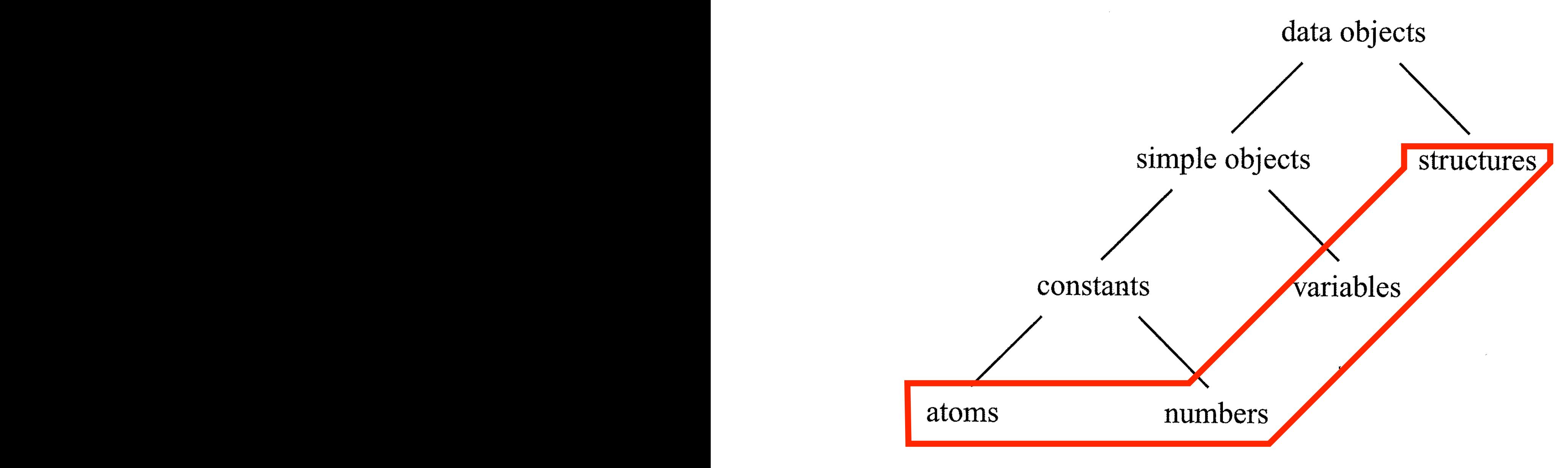

Figure 2.1 Data objects in Prolog.

Atoms, numbers, variables and structures are all terms.

The type of a term can be tested by the following predicates:  $\bullet$ 

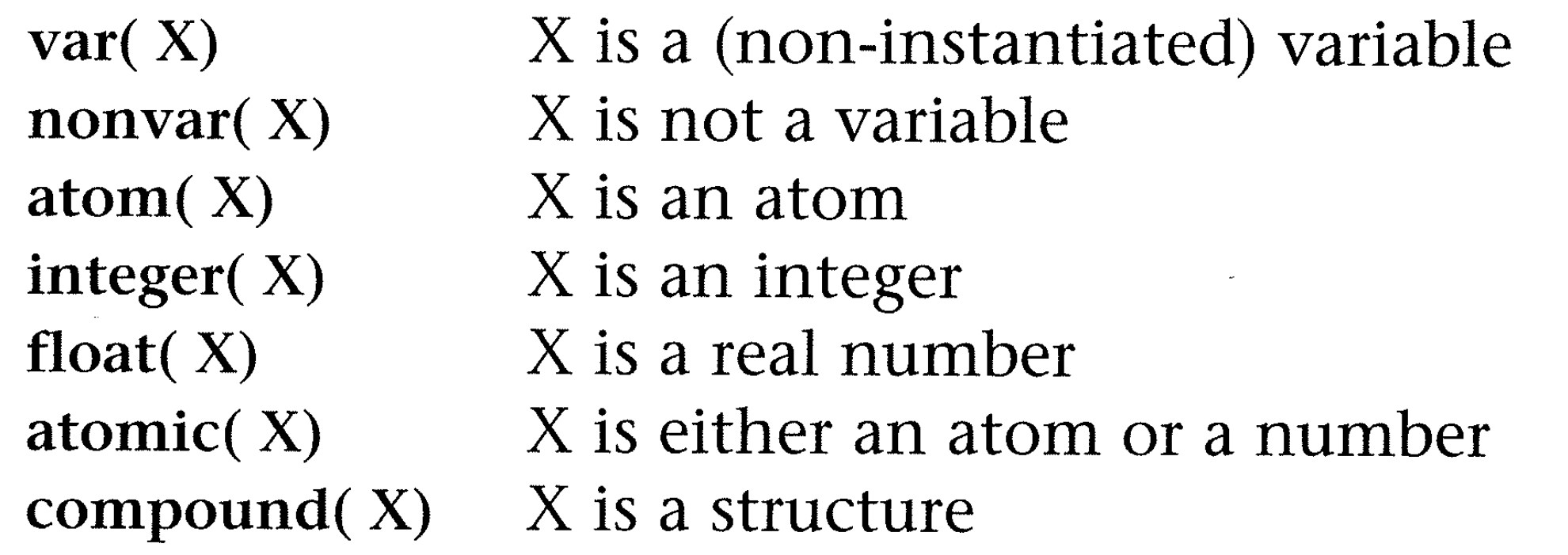

Terms can be constructed or decomposed:

 $Term = . . [ Function | ArgumentList]$ functor( Term, Functor, Arity) arg( N, Term, Argument) name( Atom, CharacterCodes)

- Terms can be compared:
	- $X = Y$  X and Y match  $X == Y$  X and Y are identical  $X \xleftarrow{=} Y$  X and Y are not identical<br> $X =:= Y$  X and Y are arithmeticall X and Y are arithmetically equal  $X = \setminus Y$  X and Y are not arithmetically equal  $X < Y$  arithmetic value of X is less than Y (related: =<, >, >=)<br> $X @< Y$  term X precedes term Y (related: @=<, @>, @>=) term X precedes term Y (related:  $@=<, @>$ ,  $@>=$ )

A Prolog program can be viewed as a relational database that can be updated by  $\bullet$ the following procedures:

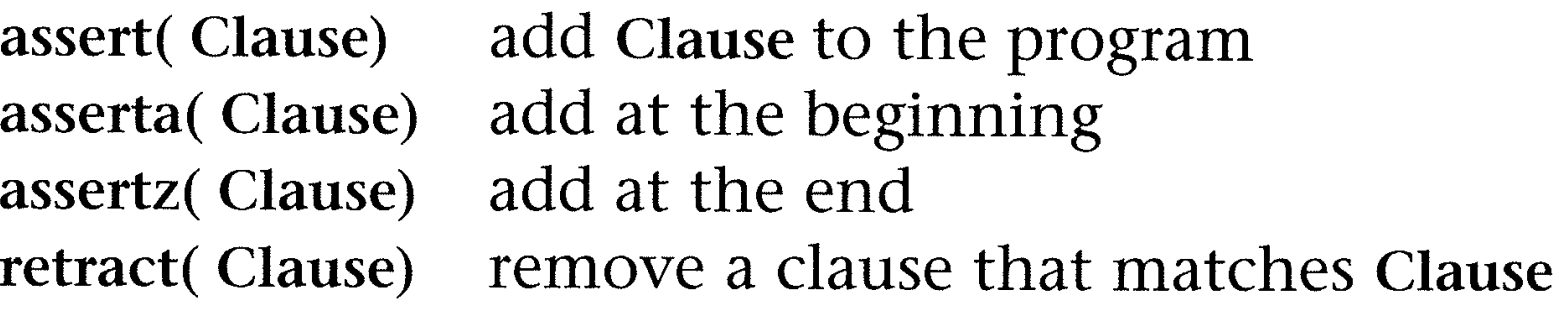

If you want to have a clause in your database and you want to be able to add or remove it inically (unat is, when you query), you must declare it to be dyfiam.<br> $\alpha - 1$  dynamic designation. The compiler needs this designation whe s – aynalitic designation. The complier needs this designation when it con<br>pase.  $f(x) = \frac{1}{2\pi} \int_{0}^{1} f(x) \, dx$ dynamically (that is, when you query), you must declare it to be dynamic in gprolog with the  $: -$  dynamic designation. The compiler needs this designation when it consults your database.

You can add or remove any clause not already in your database without the : - designation.

gprolog does not have assert/1.

All the obiects that satisfy a given condition can be collected into a list by the  $\bullet$ predicates:

bagof(  $X$ ,  $P$ ,  $L$ ) L is the list of all  $X$  that satisfy condition  $P$ setof( $X$ ,  $P$ ,  $L$ ) L is the sorted list of all  $X$  that satisfy condition  $P$ findally find a similar to bagofies  $\mathcal{L}$  similar to bagofies  $\mathcal{L}$ 

Recall the mathematical definition of a bag compared to the definition of a set. A bag can have duplicates.

A set cannot. For example,  $\{a, b, b\} = \{a, b\}$ .

Built-in procedures for reading and writing characters and terms are:  $\bullet$ 

read( Term) write( Term) put( CharCode) geto( CharCode) get( CharCode)

input next term output Term output character with the given ASCII code input next character input next 'printable' character

## Summary of read( X)

- The next term T is read and matched with X.
- If X is a variable, then X is instantiated to T.
- If there is no match, the goad read (X) fails with no backtracking.

• If <control-d> is read from the keyboard, or the end of file is reached in a file, X is instantiated to end\_of\_file.

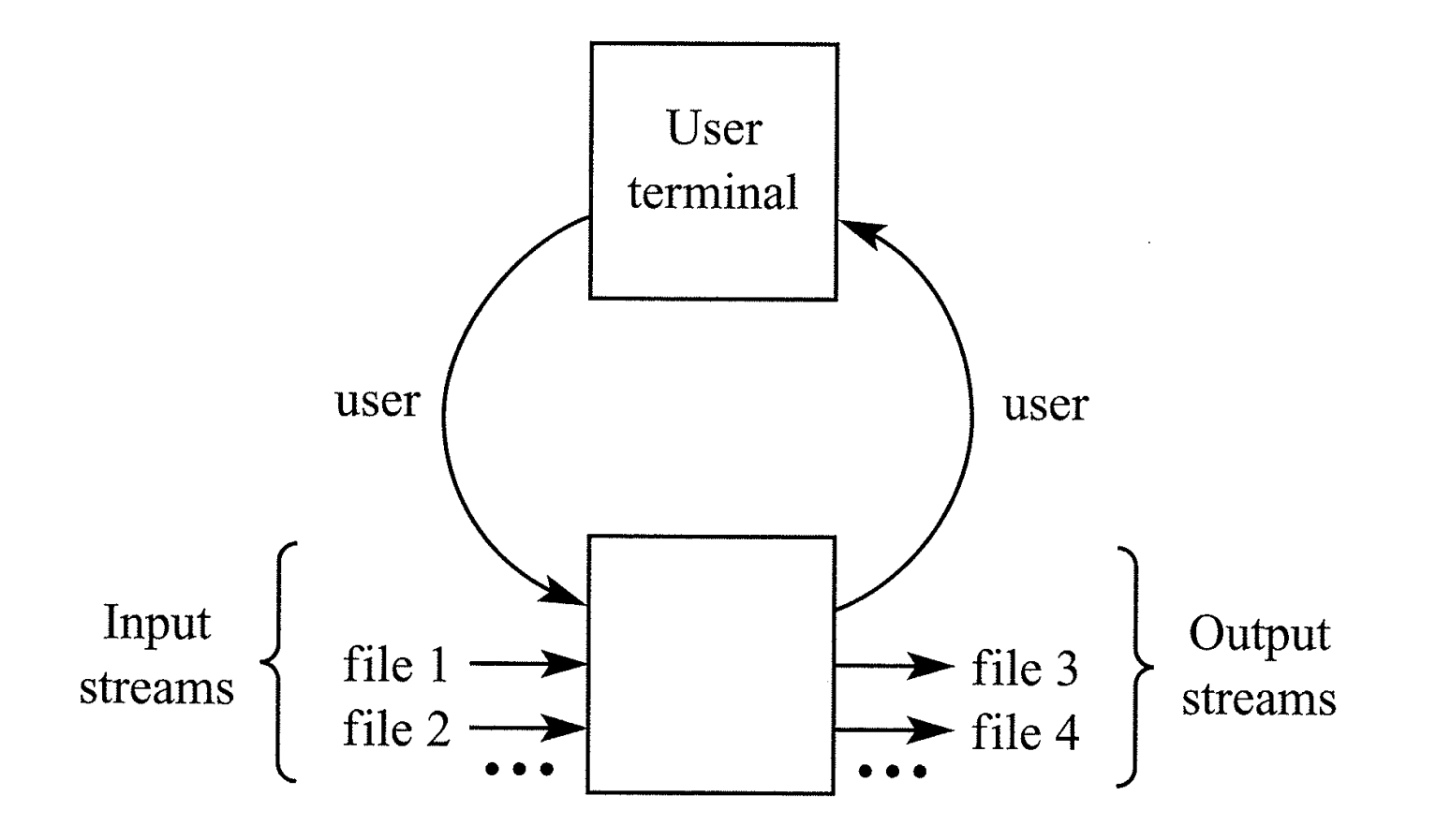

Figure 6.5 Communication between a Prolog program and several files.

Switching between streams is done by:  $\bullet$ 

see(File) File becomes the current input stream tell( File) File becomes the current output stream seen close the current input stream told close the current output stream